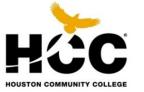

Ge Case-Management Fall 2017

# **CONNIE FUENTES** HCC-ONLINE ADVISOR **GROUP PRESENTATION**

**ADVISING SESSION 1** 

## **Student & Advisor Responsibilities**

## Student

## Advisor

### Students will:

- Schedule regular advising appointments and come prepared with questions.
- Be an active learner by participating fully in the advising experience.
- Ask questions for better understanding.

### Advisors will:

- Assist students with academic planning, goal setting, curriculum, and interpretation of policies and procedures.
- Work with new students who are enrolled in a Student Success course.

## First Advising Session / Second Advising Session

### First Advising Session will Cover:

- Degree Plan Options
- iAAR and Academic Planner
- "Learning Web" and Syllabus
- Advising To-Do list

### Second Advising Session will Cover:

- Academic Planner
- Academic Progress
- Registration for the next term
- Resources and campus referrals as needed

# **Career Clusters & Majors**

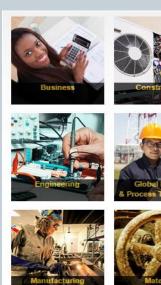

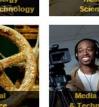

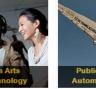

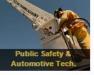

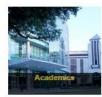

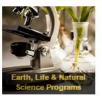

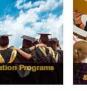

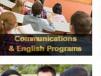

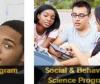

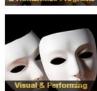

Academic Transfer Education Associate in Arts (AA) Associate in Science (AS) Or

Workforce Education Associate of Applied Science Level 1 & Level 2 Certificates

### Academic Transfer Education Associate of Art or Science

#### • Key Questions to Consider:

- Is your primary goal to obtain a bachelor's degree at a university?
- Do you plan on taking the "basics/core courses" at a community college so you can transfer to a university as fast as possible?
- Are you already at a university and wish to take courses at a community college to transfer back to that university?

#### About Academic Transfer Education:

- In Academic Transfer Education at the community college level, you will take general education core curriculum courses and prerequisites.
- Upper division and major courses for your bachelor's degree will be taken once you transfer to a university.
- The goal is to get an associates degree at the community college level in two years, and then earn your bachelors at a university after two years.

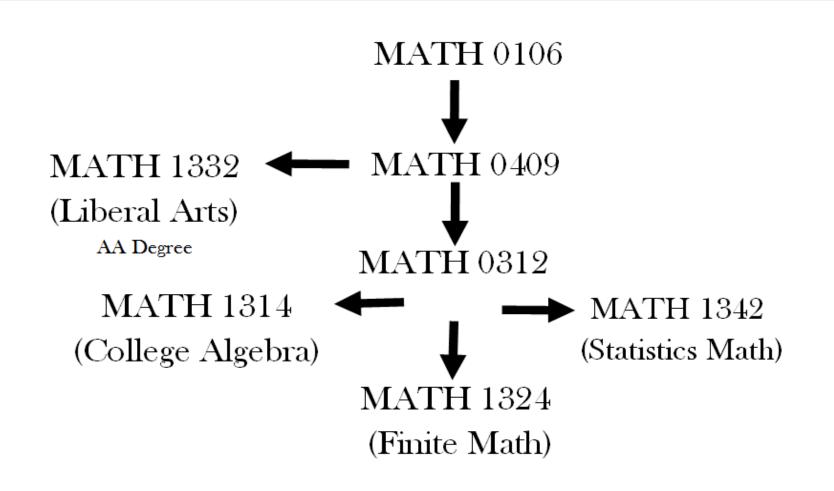

MATH 1332: Humanities, English Literature, Language, Music & Art
 MATH 1342: Health Occupa, Soc. Scn, Behavl Scn. Soc.Work, Criml Justice, Hist,
 MATH 1324: Business & Computer Science
 MATH 1314: STEM, Natural Science, Computer Science, Engineering & Education

# **Academic Transfer Education**

#### Common Core (Basics):

| Communication (ENGL)6 Hours        |
|------------------------------------|
| Component Area (EDUC 1300) 6 Hours |
| Language, Phil & Culture 3 Hours   |
| History 6 Hours                    |
| Government6 Hours                  |
| Mathematics 3 Hours                |
| Life & Physical Sciences6 Hours    |
| Creative Arts 3 Hours              |
| Social & Behavior Science 3 Hours  |

Total: (Core Complete)...... 42 Hours

### **Transfer Plans**

http://www.tccns.org/

Associate of Art (AA) 42 Hours Basic Core + 18 Hours Electives = 60

Associate of Science (AS) 42 Hours Core + 10 Hours of Math & Science + 8 Hours Electives = 60

# **Workforce Education**

#### Key Questions to Consider:

- Is your primary goal to obtain the skills needed to get a job as fast as possible?
- Do you want short-term, up-to-date, and relevant education using workplace curriculum?
- Do you want to update your work skills or advance your career?
- Do you want to rapidly change careers?
- Do you want to obtain a job quickly, but later down the line transfer to a university?

#### • About Workforce Education:

- Workforce Education means that you will be taking mostly technical job-focused courses and a few general education courses for the completion of your certificate or Associate of Applied Science (AAS) degree at the community college level.
- Some Workforce credits/programs will transfer to a university, however, some of your courses/programs may not transfer. You will need to speak with an Advisor at your prospective university to ask whether or not your courses/program will transfer.

#### • Degree Options in the Workforce Track:

• Associate of Applied Science (AAS), Level 1 & Level 2 Certificate

# **Areas of Study**

| Science, Technology,                     | Public Safety, Transportation &  | Liberal Arts, Humanities & Education | Health Sciences                  |
|------------------------------------------|----------------------------------|--------------------------------------|----------------------------------|
| Engineering & Math                       | Consumer Services                | Liberal Arts, Humanities & Education | nearth sciences                  |
| Agriculture                              | Autobody Technology              | Child Development                    | AAS Allied Health                |
| Astronomy                                | Automotive Technology            | Communication                        | Dental Assistant                 |
| Biology                                  | Cosmetology                      | Dance                                | Dental Hygiene                   |
| Chemistry                                | Criminal Justice/Law Enforcement | Drama                                | Diagnostic Medical Sonography    |
| Computer Networking                      |                                  |                                      |                                  |
| &Telecommunications                      | Culinary Arts                    | English                              | Health Information Technology    |
| Computer Programming                     | Emergency Medical Services       | History                              | Healthcare Career Academy        |
| Drafting & Design                        | Fire Protection Services         | Humanities/Interdisciplinary Studies | Histology Technician             |
| Engineering Technology                   | Fire Science & Safety            | Library Science                      | Human Services Technology        |
| Electronics Engineering Tech.            | Heavy Vehicle & Truck Repair     | Music                                | Medical Assistant/Medical Scribe |
| Engineering                              | Hospitality Management           | Philosophy                           |                                  |
| Geographic Information Science           | Travel & Tourism                 | Phsical Education                    |                                  |
| Geology                                  |                                  | Sign Language/Interpretation         |                                  |
| Horticulture                             |                                  | Speech                               |                                  |
| Instrumentation & Controls Tech.         |                                  | Studio Art & Art History             |                                  |
| Mathematics                              |                                  | Teacher Education                    |                                  |
| Petroleum Engineering Tech.              |                                  | World Languages                      |                                  |
| Physics                                  |                                  |                                      |                                  |
| Process Technology                       |                                  |                                      |                                  |
| Construction Industry &<br>Manufacturing | Business                         | Art & Design                         | Social & Behavioral Sciences     |
| Constructional Engineering Techn         | Accounting                       | Audio RecordingTechnology/Video Pr   | Anthropology                     |
| Corrosion Technology                     | Business Management              | Digital Communication                | Economics                        |
| Heating, Air Conditioning & Refrig       | Business Technology              | Digital Gaming & Simulation          | Geography                        |
| Industrial Electricity                   | Finance/Banking                  | Fashion Design                       | Government                       |
| Logistics & Global Supply Gain           |                                  |                                      |                                  |
| Management                               | International Business           | Fashin Merchandising                 | Psychology                       |
| Machining Technology                     | Legal Assistant                  | Filmmaking                           | Sociology                        |
| Manufacturing Engineering Techn          | Marketing                        | Interior/Kitchen Design              |                                  |
| Welding                                  | Real Estate                      | Music Business                       |                                  |

# **Career Exploration**

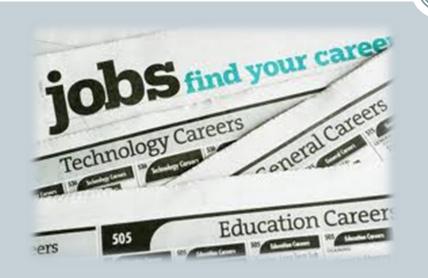

#### In EDUC 1300 you will:

 Develop an educational and career plan based on individual assessments and exploration

- Use this information to help you identify a career path and program of study that works for you
- Consider your options and talk it over with your Advisor
- Use <u>O net Online</u>, for more information about choosing a career
- <u>https://www.onetonline.org/</u>

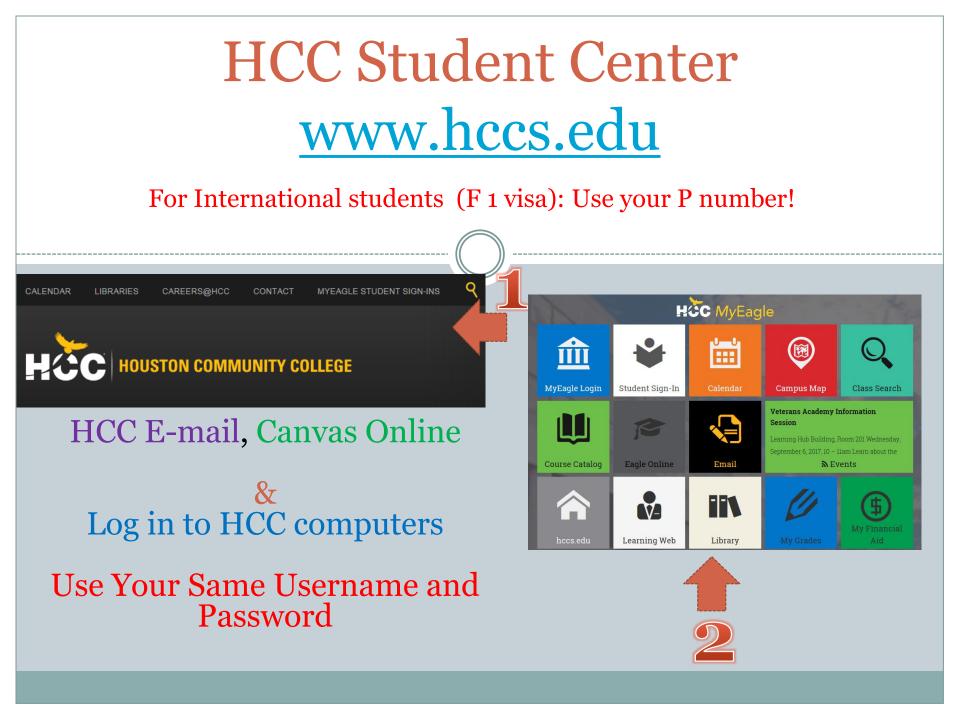

# To-Do List & Advising Sessions

| earch                | This Week's Schedul           | e                                                           | SEARCH FOR CLASSES                                                                                              |
|----------------------|-------------------------------|-------------------------------------------------------------|----------------------------------------------------------------------------------------------------|
| an                   | Class                         | Schedule                                                    |                                                                                                    |
| nroll<br>y Academics | CSME 1452-4004<br>LL (36574)  | MoTuWeThFr<br>3:10PM - 7:23PM<br>Northline Campus<br>Rm 323 | Holds<br>First Time In College                                                                                  |
| ther academic 👻 💓    | CSME 1491-5005<br>LL (36579)  | MoTuWeThFr<br>7:25PM - 9:57PM<br>Northline Campus<br>Rm 323 | details D                                                                                                    |
|                      | LEAD 1200-0003<br>LEC (31723) | TuTh 8:00AM -<br>8:58AM<br>Pinemont Center<br>Rm 140        | <ul> <li>To Do List</li> <li>CMMTG2 Case Management<br/>Meeting 2</li> <li>CMLASS Complete the LASSI</li> </ul> |
|                      |                               | enrollment shopping cart ▶                                  | EHSTRA NO Hs Diploma/GED                                                                                        |

View your "To-Do List" and click on more for instructions

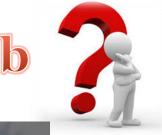

# **HCC Learning Web**

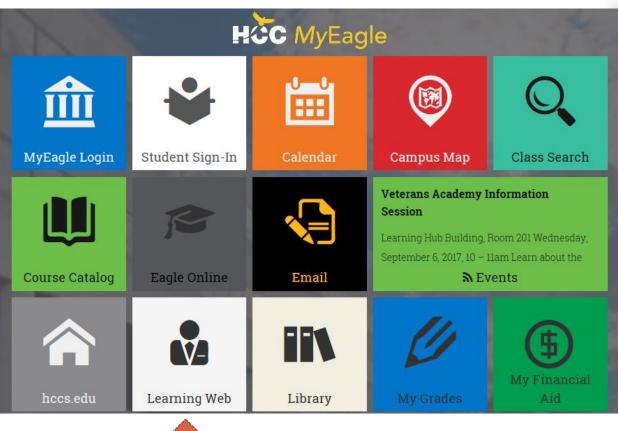

## **Find me at:** http://learning.hccs.edu/

| IUNITY COLLEGE EAGLE ONLINE | EDUTUBE LIBRARIES TUTORING                                                                           | Log in Support Search | HOUSION COMMUNITY COLLEGE EAGLE ONLINE EDUTUBE LIBRARIES TOTORING | Log in Su                  | pport Search |
|-----------------------------|----------------------------------------------------------------------------------------------------|-----------------------|-------------------------------------------------------------------|----------------------------|--------------|
|                             | HČC Learning Web                                                                                     |                       | Home > Faculty > Nima Salehi                                      | F <b>aculty</b> Programs R | tesources    |
| -                           | Faculty Programs Resources<br>a faculty member Search<br>or <u>browse the directory</u><br>Type your |                       | Resources                                                         |                            |              |
|                             | Advisor's na                                                                                         | me                    | 📁 Step 2 - Begin Academic Plan                                    | nner                       |              |
|                             | here                                                                                                 |                       | 📄 Step 3 - Advising Session 2                                     |                            |              |
|                             |                                                                                                    |                       | Step 4 - Register for classes                                     |                            |              |
| 3                           |                                                                                                    |                       |                                                                   |                            |              |

## iAAR (Degree Plan)

### <u>iAAR (Interactive</u> <u>Academic Advising</u> <u>Report)</u>

- View interactive degree plan
- View what courses are needed, and which have been completed
- View course options

### HCC Student Center page

| Academics<br>(iAAR) Academic F<br>Course History<br>Grades<br>Test Scores<br>Transfer Credit: R<br>View Final Exam S<br>other academic | eport<br>Schedule                                          | 1             |                  | ₽2       |
|----------------------------------------------------------------------------------------------------|------------------------------------------------------------|---------------|------------------|----------|
| collapse all                                                                                                    | expand all                                                 | view rep      | ort as pdf       |          |
|                                                                                                    | <b>⊘</b> ⊤a                                                | iken <        | In Progress      | *Planned |
| ADVISING DISCLAIM                                                                                                    | /IER                                                       |               |                  |          |
| TASSOCIATE IN SCIE                                                                                                    | NCE DEGREE PLAN R                                          | EQUIREME      | NTS              |          |
| Not Satisfied: Catalog Ye<br>I. ACADEMIC CORE CURRIC                                                                                   |                                                            | .7            |                  |          |
| • GPA: 1.00                                                                                                    | 0 required, 3.556 actual                                   |               |                  |          |
| Written Communicat                                                                                                    | ion Requirements                                           |               |                  |          |
| Not Satisfied: A. Writte                                                                                                    | en Communication course re                                 | equirements.  |                  |          |
| ♥ Written Commun                                                                                                    | ication Requirements                                       |               |                  |          |
| Not Satisfied: 1. S                                                                                                    | tudents are required to take                               | e 6 hours Eng | lish Composition | courses. |
|                                                                                                    | .00 required, 0.00 taken, 6.<br>000 required, 0.000 actual | 00 needed     |                  |          |

## **Academic Planner**

Sample Advisor

Ad

### **Academic Planner**

- Plan courses needed for degree completion within your individual iAAR
- Organize courses by semester and planned enrollment
- Create a personal roadmap for degree completion

|           | er                                              |        |       |      |           | _      |
|-----------|-------------------------------------------------|--------|-------|------|-----------|--------|
| ple St    | udent                                           |        | Noti  | fy S | tuder     | nt     |
| Fall 20   | 17                                              |        |       |      | Enr       | oll    |
| Course    | Description                                     | Prereq | Units | Req  | Electives | Status |
| STR 1303  | Stars and Galaxies                              | yes    | 3.00  |      |           |        |
| CIS 1305  | Business Computer Applications                  |        | 3.00  | 0    |           |        |
| DUC 1300  | Learning Framework (Emphasis on STEM<br>Fields) | ves    | 3.00  | 0    |           |        |
| ENGL 1301 | Composition I                                   | Ves    | 3.00  | 0    |           |        |
| IST 1301  | U.S. History to 1877                            |        | 3.00  | 0    |           |        |
| MATH 1324 | Math for Business                               |        | 3.00  | 0    |           |        |
| Spring    | 2018                                            | -      | 35    |      | Enr       | oll    |
| Course    | Description                                     | Prereo | Units | Req  | Electives | Status |
| ACCT 2301 | Prin of Financial Accounting                    |        | 3.00  | 0    | *         |        |
| ARTS 1301 | Art Appreciation                                | ves    | 3.00  | 0    |           |        |
| COSC 2436 | Programming Fundamentals III (Using<br>C++)     | ves    | 4.00  | 0    |           |        |
| PSYC 2301 | Introduction to Psychology                      | yes    | 3.00  | 0    |           |        |

Cancel

Adv Mv.

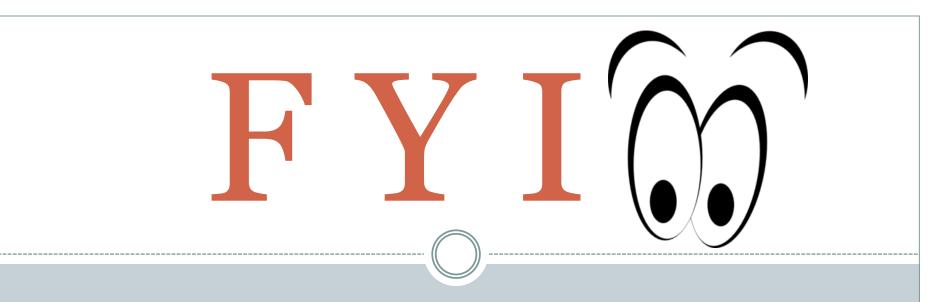

#### STUDENTS WHO <u>DO NOT</u> COMPLETE THESE REQUIREMENTS WILL GET A

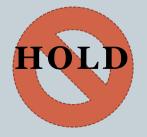

#### <u>AND</u>

WILL HAVE A % OF YOUR FINAL GRADE DEDUCTED IN YOUR STUDENT SUCCESS COURSE !